## **General Relativity, Einstein & All That (GREAT)**

First, load the package

## In[32]:= **<< GREAT.m**

GREAT functions are: IMetric, Christoffel, Riemann, Ricci, SCurvature, EinsteinTensor, SqRicci, SqRiemann.

Enter 'helpGREAT' for this list of functions

Brief on-line help is available for all functions:

## **? IMetric**

I Met[g], iwit gham.n-matr(ti wolowendi), retutrhis nvems ter (tive oppendi).ces

## **A sample calculation**

First define the coordinate *n*-vector:

In[42]:= **x = 8 t, r, Θ, Φ<**

Out[42]=  $\{t, r, \theta, \phi\}$ 

and then specify the metric as a square  $n \times n$  matrix:

$$
\ln[\theta_0] := \left( \text{met} = \left\{ \{-1, 0, 0, 0\}, \{0, \frac{a[t]^2}{1 - (k[t]) r^2}, 0, 0\} \right\}
$$
\n
$$
\left\{ 0, 0, a[t]^2 r^2, 0 \right\}, \{0, 0, 0, a[t]^2 r^2 (sin[\theta])^2 \} \right\} / / \text{MatrixForm}
$$

 $\bigcirc$ 

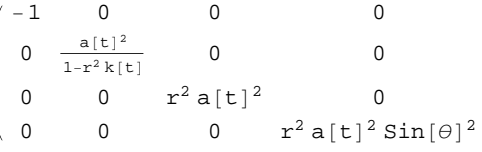

"**IMetric**" is the only 1-argument function:

In[98]:= **IMetric@metD MatrixForm**

Out[98]//MatrixForm=

 $-1 \qquad 0 \qquad \qquad 0 \qquad \qquad 0$ 0  $1-r^2$  k [t]  $a[t]^2$ 0 0 0 0 1  $r^2$  a [t]<sup>2</sup> 0 0 0 0  $\csc[\theta]^2$  $r^2$  a [t]<sup>2</sup>

All other "functions" take two arguments, the metric matrix and then the coordinate vector:

 $In[99]:$  **Christoffel**[met, **x**]

$$
\text{Out[99]} = \left\{ \left\{ \{0, 0, 0, 0\}, \{0, \frac{a[t]} \left( (2 - 2r^2 k[t]) a'[t] + r^2 a[t] k'[t] \right), 0, 0 \right\}, \frac{2 (-1 + r^2 k[t])^2}{2 (-1 + r^2 k[t])^2}, 0, 0 \right\}, \left\{ 0, 0, r^2 a[t] a'[t], 0\}, \{0, 0, 0, r^2 a[t] \sin[\theta]^2 a'[t] \}, \left\{ \left\{ 0, \frac{2a'[t] - 2r^2 k[t] a'[t] + r^2 a[t] k'[t]}{2a[t] - 2r^2 a[t] k[t]} , 0, 0 \right\}, \frac{2a'[t] - 2r^2 k[t] a'[t] + r^2 a[t] k'[t]}{2a[t] - 2r^2 a[t] k[t]} , \frac{rk[t]}{1 - r^2 k[t]} , 0, 0 \right\}, \left\{ 0, 0, r (-1 + r^2 k[t]), 0 \right\}, \{0, 0, 0, r (-1 + r^2 k[t]) \sin[\theta]^2 \} \right\}, \left\{ \left\{ 0, 0, \frac{a'[t]}{a[t]}, 0 \right\}, \left\{ 0, 0, \frac{1}{r}, 0 \right\}, \left\{ \frac{a'[t]}{a[t]}, \frac{1}{r}, 0, 0 \right\}, \{0, 0, 0, -\cos[\theta] \sin[\theta] \} \right\}, \left\{ \left\{ 0, 0, 0, \frac{a'[t]}{a[t]}, 0 \right\}, \left\{ 0, 0, 0, \frac{1}{r} \right\}, \{0, 0, 0, 0, \cot[\theta] \}, \left\{ \frac{a'[t]}{a[t]}, \frac{1}{r}, \cot[\theta], 0 \right\} \right\} \right\}
$$

 $In[100]:$  **Riemann** [met, **x**]

Out(10)]  
\n
$$
\begin{aligned}\n&\left\{\left\{\left(0,-\left(a[t]\left(-4x^2\left(-1+x^2k[t)\right)\righta'(t)k'(t)+4\left(-1+x^2k[t)\right)^2a''(t)+a(t)\left(a(t)\left(-4x^2\left(-1+x^2k(t)\right)\right)k'(t)\right)\right)\right)\left(\left(4\left(-1+x^2k(t)\right)^3\right),0,0\right),\right.\right.\\
&\left\{\left(a[t]\left(-4x^2\left(-1+x^2k(t)\right)a'(t)k'(t)+4\left(-1+x^2k(t)\right)^2a''(t)+a(t)\left(3x^4k'(t)^2-2x^2\left(-1+x^2k(t)\right)\right)k'(t)\right)\right)\right\}\left(4\left(-1+x^2k(t)\right)^3\right),0,0,0\right\},\right.\\
&\left\{\left(a[t]\left(3x^4k'(t)^2-2x^2\left(-1+x^2k(t)\right)k'(t)\right)\right)\right\}\left(4\left(-1+x^2k(t)\right)^3\right),0,0,0\right\},\\
&\left\{\left(0,0,0,0\right),\left\{0,0,0,0\right\},\left\{\left(0,0,x^2a(t)\right)^2a'(t)\right\},0\right\},\left\{\left(0,0,\frac{x^3a(t)^2\sin(\theta)^2k'(t)}{-2+2x^2k(t)}\right),0\right\},\\
&\left\{\left(0,0,0,0\right),\left\{-x^2a(t)\sin(\theta)^2a''(t)\right\},\left\{0,0,0,\frac{x^3a(t)^2\sin(\theta)^2k'(t)}{-2+2x^2k(t)}\right\},\\
&\left\{\left(0,0,0,0\right)^2\right\}x^2a(t)\sin(\theta)^2a''(t)\right\}x^3a(t)^2\sin(\theta)^2k'(t)\right\},\\
&\left\{\left\{\left(0,\left(-4x^2\left(-1+x^2k(t)\right)a'(t)k'(t)+4\left(-1+x^2k(t)\right)^2a''(t)\right),0,0\right\}\right\},\\
&\left\{\left(4x^2\left(-1+x^2k(t)\right)a'(t)k'(t)+4\left(-1+x^2k(t)\right)^2a''(t)\right.\right.\\
&\left\{\left(4x^2\left(-1+x^2k(t)\
$$

$$
(0, 0, 0, 0), \{-\frac{1}{2}x^{3}\sin[\theta]^{2}k'(t), \frac{1}{-2+2x^{2}k[t]}
$$
\n
$$
x^{2}\sin[\theta]^{2} (-2x^{2}k[t)^{2} + k[t] (2-2x^{2}\alpha'[t)^{2}) + \alpha'[t] (2\alpha'[t] + x^{2}\alpha[t]k'[t)]), 0, 0]\},\
$$
\n
$$
\{ \{0, 0, \frac{\alpha''(t)}{\alpha[t]}, 0\}, \{0, 0, \frac{rk'(t)}{-2+2x^{2}k[t]}, 0\}, \{-\frac{\alpha''(t)}{\alpha[t]}, \frac{rk'(t)}{2-2x^{2}k[t]}, 0, 0\},\
$$
\n
$$
(0, 0, 0, 0)\}, \{\{0, 0, \frac{rk'(t)}{-2+2x^{2}k[t]}, 0\}, \{-\frac{\alpha''(t)}{\alpha[t]}, \frac{rk'(t)}{2-2x^{2}k[t]}, 0, 0\},\
$$
\n
$$
\{0, 0, \frac{k[t]}{-1+x^{2}k[t]}, \frac{\alpha'[t] ((2-2x^{2}k[t])\alpha'[t]+x^{2}\alpha[t]k'[t])}{2 (-1+x^{2}k[t] )^{2}}, 0\},\
$$
\n
$$
\{0, 0, 0, 0\}, \{0, 0, 0, 0\}, (0, 0, 0, 0), (0, 0, 0, 0), (0, 0, 0, 0), (0, 0, 0, 0)\},\
$$
\n
$$
\{0, 0, 0, 0\}, \{0, 0, 0, 0\}, \{0, 0, 0, 0\}, (0, 0, 0, 0), (0, 0, 0, 0), (0, 0, 0, 0)\},\
$$
\n
$$
\{0, 0, 0, 0\}, \{0, 0, 0, 0\}, \{0, 0, 0, 0\}, (0, 0, 0, 0), (0, 0, 0, 0)\},\
$$
\n
$$
\{0, 0, -x^{2}\sin[\theta]^{2}(k[t]+\alpha'[t]^{2}), 0\}\},\
$$
\n
$$
\{0, 0, -\frac{\alpha''(t)}{\alpha[t]}}\}, \{0, 0, 0, \frac{rk
$$

**kicci[met, x]** 

$$
\text{Out[101]} = \left\{ \left( 4 \, \text{r}^2 \, (-1 + \text{r}^2 \, \text{k[t)} \, a' \, [\text{t}] \, \text{K'[t]} - 12 \, (-1 + \text{r}^2 \, \text{k[t]} \, )^2 \, a'' \, [\text{t}] \, + \right. \right. \\
 \text{a[t]} \left( -3 \, \text{r}^4 \, \text{K'[t]}^2 + 2 \, \text{r}^2 \, (-1 + \text{r}^2 \, \text{k[t]} \, ) \, \text{K'[t]} \right) \big/ \left( 4 \, \text{a[t]} \, (-1 + \text{r}^2 \, \text{k[t]} \, )^2 \right), \frac{\text{r} \, \text{K'[t]}}{1 - \text{r}^2 \, \text{k[t]}} \, , \\
0, 0 \right\}, \left\{ \frac{\text{r} \, \text{K'[t]}}{1 - \text{r}^2 \, \text{k[t]}} \, , \frac{2 \, \text{k[t]}}{1 - \text{r}^2 \, \text{k[t]} + \frac{a' \, [\text{t]} \, \left( (2 - 2 \, \text{r}^2 \, \text{k[t)} \, a \, [\text{t}] \, \text{k'[t]} \right)}{(-1 + \text{r}^2 \, \text{k[t]})^2} \right. \\
 \left. \left. \left( a[\text{t}] \, (-4 \, \text{r}^2 \, (-1 + \text{r}^2 \, \text{k[t]} \, a \, [\text{t}] \, \text{K'[t]} + 4 \, (-1 + \text{r}^2 \, \text{k[t]})^2 \, a'' \, [\text{t}] \, + \right. \right. \\
 \left. \left. a[\text{t}] \, \left( 3 \, \text{r}^4 \, \text{K'[t]}^2 - 2 \, \text{r}^2 \, (-1 + \text{r}^2 \, \text{k[t]}) \, \text{K'[t]} \right) \right) \big/ \left( 4 \, (-1 + \text{r}^2 \, \text{k[t]})^3 \right), 0, 0 \right\}, \\
0, 0, -\frac{1}{-2 + 2 \, \text{r}^2 \, \text{k[t]}} \, \text{r}^2 \left( 4 \, \text{r}^2 \, \text{k[t]}^2 - 4 \, a' \, [\text{t}]^
$$

$$
\ln[104] = \text{Sqricci[met, x]}
$$
\n
$$
\text{Out[104]} = \frac{1}{16 a[t]^4 (-1 + r^2 k[t])^4}
$$
\n
$$
\left(32 r^2 a[t]^2 (-1 + r^2 k[t])^3 k'[t]^2 + 8 (-1 + r^2 k[t])^2 (-4 r^2 k[t]^2 + 4 a'[t]^2 + r^2 a[t] a'[t]) k'[t] + 2 a[t] a'[t] + 2 a[t] a'[t] - 2 k[t] (-2 + 2 r^2 a'[t]^2 + r^2 a[t] a'[t]) \right)^2 + a[t]^2 (4 r^2 (-1 + r^2 k[t]) a'[t] k'[t] - 12 (-1 + r^2 k[t])^2 a'[t] + a[t] (-3 r^4 k'[t]^2 + 2 r^2 (-1 + r^2 k[t]) k'[t]) \right)^2 + 16 (-1 + r^2 k[t])^6 \left( \frac{2 k[t]}{1 - r^2 k[t]} + \frac{a'[t] ((2 - 2 r^2 k[t]) a'[t] + r^2 a[t] k'[t])}{(-1 + r^2 k[t])^2} - \frac{1}{4 (-1 + r^2 k[t])^3 a[t] (-4 r^2 (-1 + r^2 k[t]) a'[t] k'[t] + a[t] (3 r^4 k'[t]^2 - 2 r^2 (-1 + r^2 k[t]) k'[t]) \right)^2} \right)
$$

 $ln[104]$ 

$$
\text{Out[103]} = \left\{ \left\{ \frac{3x^2k[t]^2 + 3k[t]}{a[t]^2 + a'[t]^2 - a'[t]} \cdot \frac{3a'[t] + r^2a[t]}{a'[t]}}{a[t]^2 \cdot (-1 + r^2k[t])} \right\}, \frac{rk'[t]}{1 - r^2k[t]}, 0, 0 \right\},\
$$
\n
$$
\left\{ \frac{rk'[t]}{1 - r^2k[t]}, \frac{k[t] + a'[t]^2 + 2a[t]a'[t]}{1 - 1 + r^2k[t]} \right\}, 0, 0 \right\},\
$$
\n
$$
\left\{ 0, 0, -\frac{1}{4\left(-1 + r^2k[t]\right)^2}r^2 \left( 4r^4k[t]^3 + 4a'[t]^2 + 6r^2a[t]a'[t]k'[t] + 4r^2k[t]^2 \right.\\ \left. \left. \left(-2 + r^2a'[t]^2 + 2r^2a[t]a'[t] \right) + a[t] \left( 3r^4a[t]k'[t]^2 + 8a''[t] + 2r^2a[t]k'[t] \right) - 2k[t] \left( -2 + 4r^2a'[t]^2 + 3r^4a[t]a'[t]k'[t] + 8r^2a[t]a'[t] + r^4a[t]^2k''[t] \right) \right), 0 \right\},\
$$
\n
$$
\left\{ 0, 0, 0, -\frac{1}{4\left( -1 + r^2k[t] \right)^2}r^2\sin[\theta]^2 \left( 4r^4k[t]^3 + 4a'[t]^2 + 4r^4a[t]^2k''[t] \right) \right\}, 0 \right\},\
$$
\n
$$
6r^2a[t]a'[t]k'[t] + 4r^2k[t]^2 \left( -2 + r^2a'[t]^2 + 2r^2a[t]a'[t] + 4r^4a[t]^2k''[t] \right) \right\}
$$
\n
$$
a[t] \left( 3r^4a[t]k'[t]^2 + 8a''[t] + 2r^2a[t]k'[t] - 2k[t]a'[t] + r^4a[t]^2k''[t] \right) \right\}
$$

 $ln[103]$  = EinsteinTensor[met, x]

 $\,1\,$ 

$$
\frac{1}{2 a[t]^2 (-1+r^2 k[t])^2}
$$
\n
$$
(12 r^4 k[t]^3 + 12 a'[t]^2 + 8 r^2 a[t] a'[t] k'[t] + 12 r^2 k[t]^2 (-2+r^2 a'[t]^2 + r^2 a[t] a'[t]) +\na[t] (3 r^4 a[t] k'[t]^2 + 12 a'[t] + 2 r^2 a[t] k'[t]) -\n2 k[t] (-6+12 r^2 a'[t]^2 + 4 r^4 a[t] a'[t] k'[t] + 12 r^2 a[t] a'[t] + r^4 a[t]^2 k'[t]) )
$$

 $ln[102]$ := SCurvature [met, x]

 $In[105]:=$  **SqRiemann** [met, **x**]

$$
\text{Out[105]} = \frac{1}{16 \text{ a[t]}^{4}} \left( 64 \left( k[t] + a'[t]^{2} \right)^{2} + \frac{64 \text{ r}^{2} a[t]^{2} k'[t]^{2}}{-1 + \text{ r}^{2} k[t]} + \frac{32 \left( 2 \text{ r}^{2} k[t]^{2} + 2 k[t] \left( -1 + \text{ r}^{2} a'[t]^{2} \right) - a'[t] \left( 2 a'[t] + \text{ r}^{2} a[t] k'[t] \right) \right)^{2}}{\left( -1 + \text{ r}^{2} k[t] \right)^{2}} + \frac{1}{\left( -1 + \text{ r}^{2} k[t] \right)^{4}} 3 a[t]^{2} \left( -4 \text{ r}^{2} \left( -1 + \text{ r}^{2} k[t] \right) a'[t] k'[t] + \frac{1}{\left( -1 + \text{ r}^{2} k[t] \right)^{2} a'[t] + a[t] \left( 3 \text{ r}^{4} k'[t]^{2} - 2 \text{ r}^{2} \left( -1 + \text{ r}^{2} k[t] \right) k'[t] \right) \right)^{2} + \frac{1}{\left( -1 + \text{ r}^{2} k[t] \right)^{4}} a[t]^{2} \left( 4 \text{ r}^{2} \left( -1 + \text{ r}^{2} k[t] \right) a'[t] k'[t] - 4 \left( -1 + \text{ r}^{2} k[t] \right)^{2} a'[t] + \frac{1}{\left( -1 + \text{ r}^{2} k[t] \right)^{4}} a[t]^{2} \left( 4 \text{ r}^{2} \left( -1 + \text{ r}^{2} k[t] \right) a'[t] k'[t] - 4 \left( -1 + \text{ r}^{2} k[t] \right)^{2} a'[t] + \frac{1}{\left( -1 + \text{ r}^{2} k[t] \right)^{4}} a[t] \left( -3 \text{ r}^{4} k'[t]^{2} + 2 \text{ r}^{2} \left( -1 + \text{ r}^{2} k[t] \right) k'[t] \right) \right)^{2}
$$

The above "functions" do perform a  $simplify[]$  on the result, but you may want to further manipulate the expression into something that may be more

usable, depending on the particular application.

Note: Einstein Equations employed here is *R*ab--gab\*R=8GTab , where misses a minus sign, and the Ricci tensor is defined a little different from the one uesed in the Textbook, there is one more minus sign in fron t of the definition. So in the end the result remains the same.